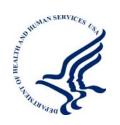

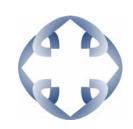

#### "TANF Rule Implementing the DRA"

February 11, 2008 2:00pm-4:00pm (EDT)

Attendees please dial 1-800-892-9785 to access the audio portion of the session.

Welcome! The session will start momentarily.

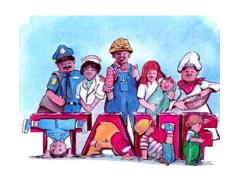

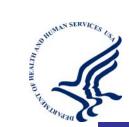

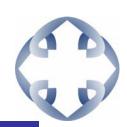

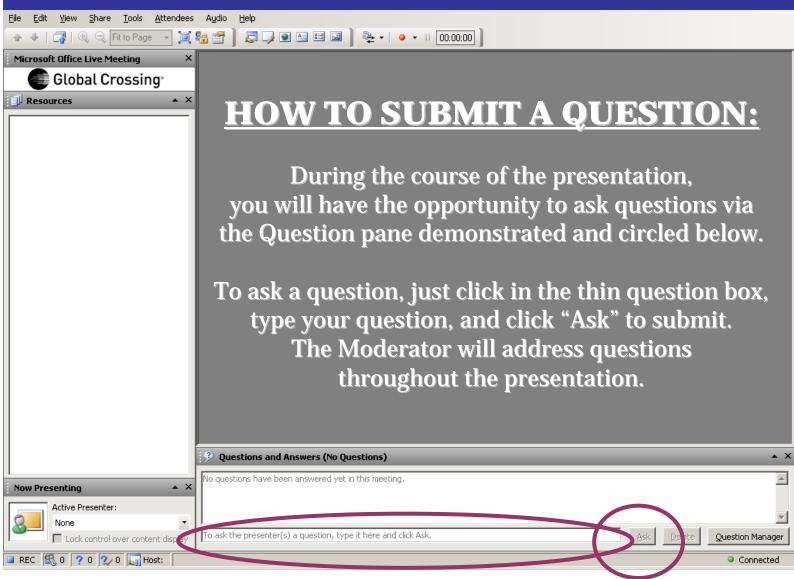

# TANF Rule Implementing the DRA:

Major Changes from Interim Final to Final Rule

#### Comments on IFR

- > Interim final rule published June 29, 2006
- Nearly 500 comment submissions, with thousands of specific comments

# DRA's Charge

- > Define what constitutes work
- Create uniform methods for reporting work hours
- Set documentation standard to verify reported hours
- Determine when parents should be in the work participation rate calculation
- Establish and maintain work verification procedures and internal controls

# Work Activities

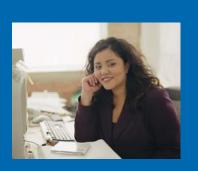

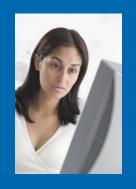

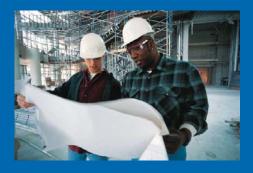

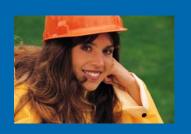

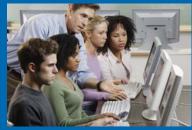

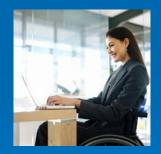

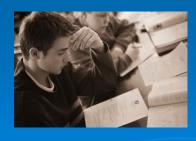

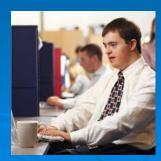

# General Principles Unchanged

- > Consistent measurement across states
- > Common sense definitions
- Maximum state flexibility within those limits

#### Job Search and Job Readiness Assistance

- > Hourly equivalent for 6-week limit
  - A week = 20 hours for those with a 20-hour per week requirement
  - A week = 30 hours for those with a 30-hour per week requirement
  - Six weeks = 120 or 180 hours
  - States that get 12 weeks (over half do) can count double those hours
  - Calculated over preceding 12 months

## Vocational Educational Training

- Expanded definition to include a bachelor's or advanced degree
- ESL and basic education do not have to be "of limited duration" as long as they are a necessary and regular part of the activity

#### All Educational Activities

- Clarified that distance learning can count (must fit in the work activity definition and include supervision)
- Removed "good or satisfactory progress" requirement from high school and education directly related to employment

### Supervision

- "Daily supervision" does not have to involve daily, in-person contact
- Daily supervision means that a responsible party has daily responsibility for oversight of an individual's participation

# Calculating Work Participation Rates

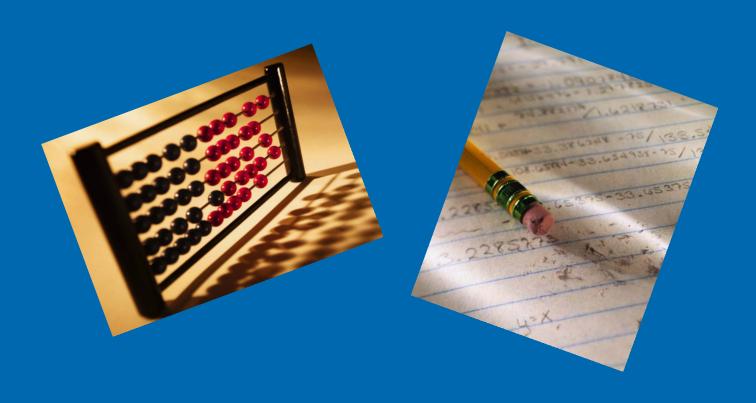

# Work-Eligible Individual

- Excluded SSDI recipients on a case-bycase basis as we do SSI recipients
- Extended SSI-like exclusion to comparable program in the territories
- States can revise data as late as December 31 for prior fiscal year when SSI/SSDI applicant is approved

# Work-Eligible Individual

- Family member no longer must be in school full time to exclude a parent caring for disabled family member
- Must only show that the parent is needed in the home to care for the disabled family member

#### Caseload Reduction Credits

- Specified the formula for calculating "excess MOE" in the rule
- The same as the "modified Delaware method" we explained in October webinar
- Revised form automates much of calculation

#### **Excused Absences**

- May count up to 10 holidays per year, can differ from state to state
- Hourly equivalent for 10 days of additional excused absences
  - 80 hours per individual in a 12-month period
  - No more than 16 hours per month

#### Homework

- Unsupervised homework can count, up to an hour for each class hour
- Total homework time counted cannot exceed the hours set by the educational program

#### **Documentation**

- Single documentation standard for all activities
  - Must be available in the case file to support all hours of participation for the month
  - No requirement for daily and bi-weekly documentation
  - Electronic records permitted

# Spending MOE

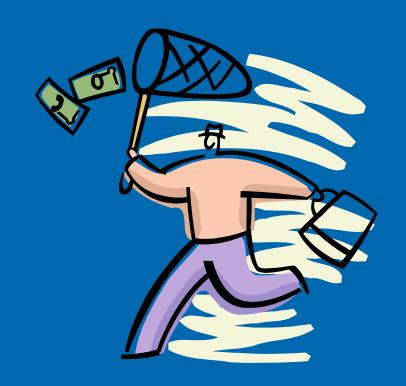

# **Pro-Family Spending**

- "Certain" pro-family expenditures means the activities allowed under the healthy marriage and responsible fatherhood grants
- Such as: marriage education (including pre-marital); responsible parenting; divorce reduction; economic stability; and responsible fatherhood

### **Effective Date**

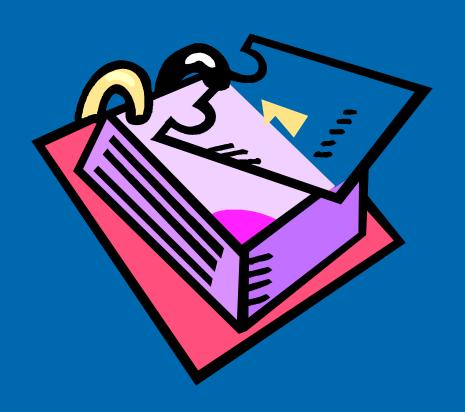

#### **Effective Date**

➤ The final rule takes effect October 1, 2008, the beginning of fiscal year 2009

# TANF Rule Implementing the DRA:

Major Changes from Interim Final to Final Rule

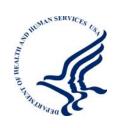

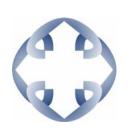

#### "TANF Rule Implementing the DRA"

We will now take a quick break.

Please stay logged on.
The question and answer session will start momentarily.

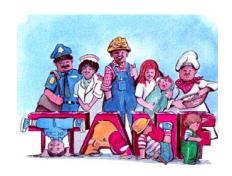

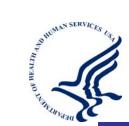

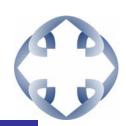

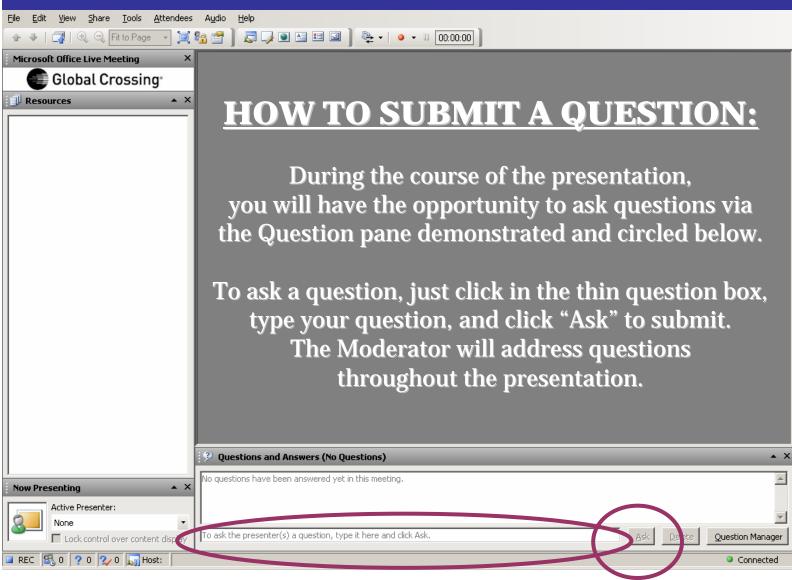

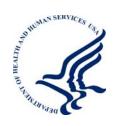

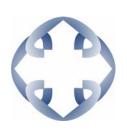

# "TANF Rule Implementing the DRA" Thank you for your participation.

A recording and materials from this Webinar will be available for download on the Welfare PEER TA website in the coming weeks at http://peerta.acf.hhs.gov

If you have questions about the content of this Webinar, please contact your Regional Office.

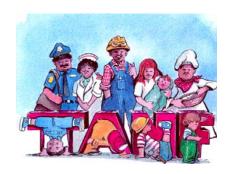